## **Demandes**

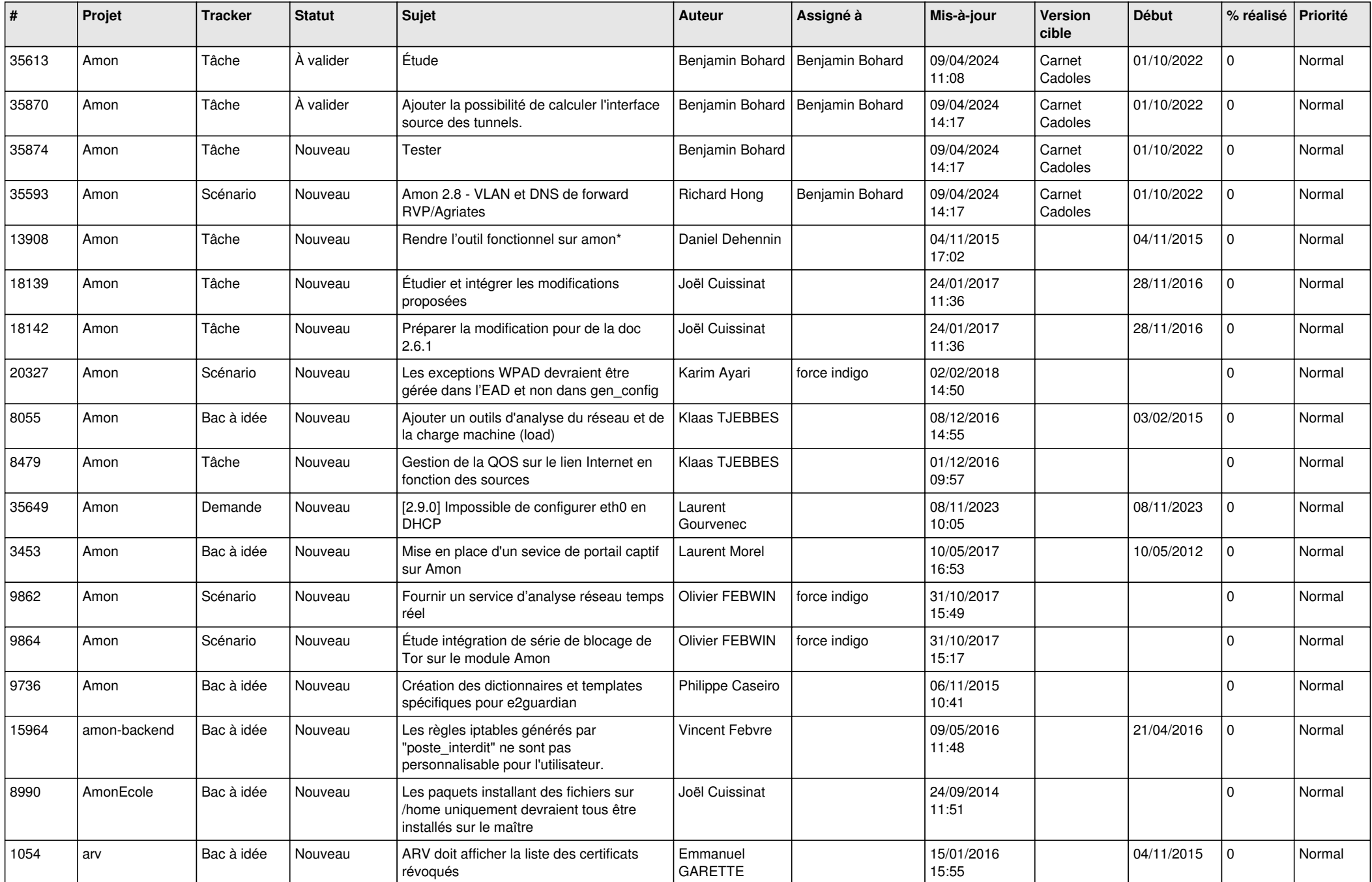

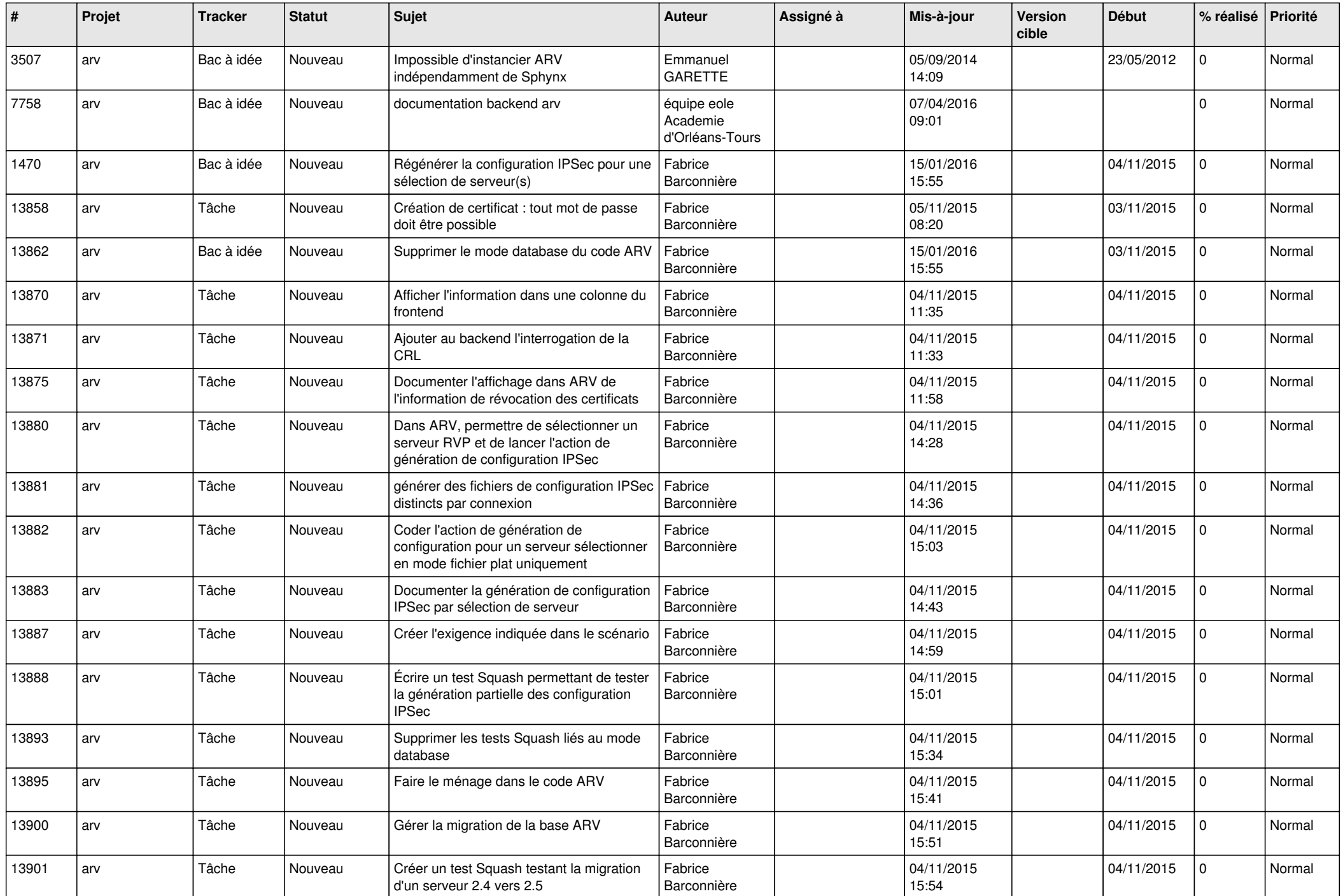

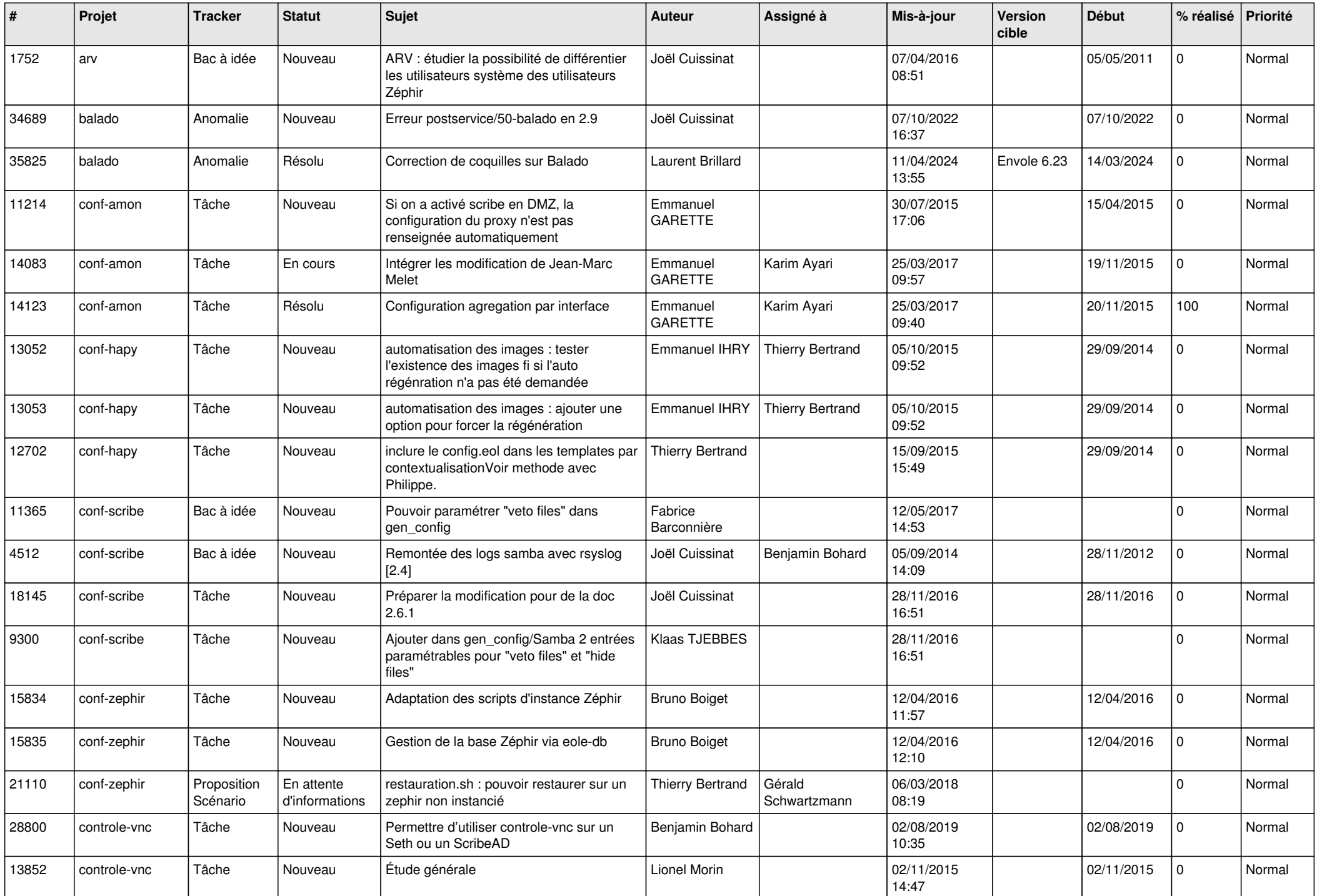

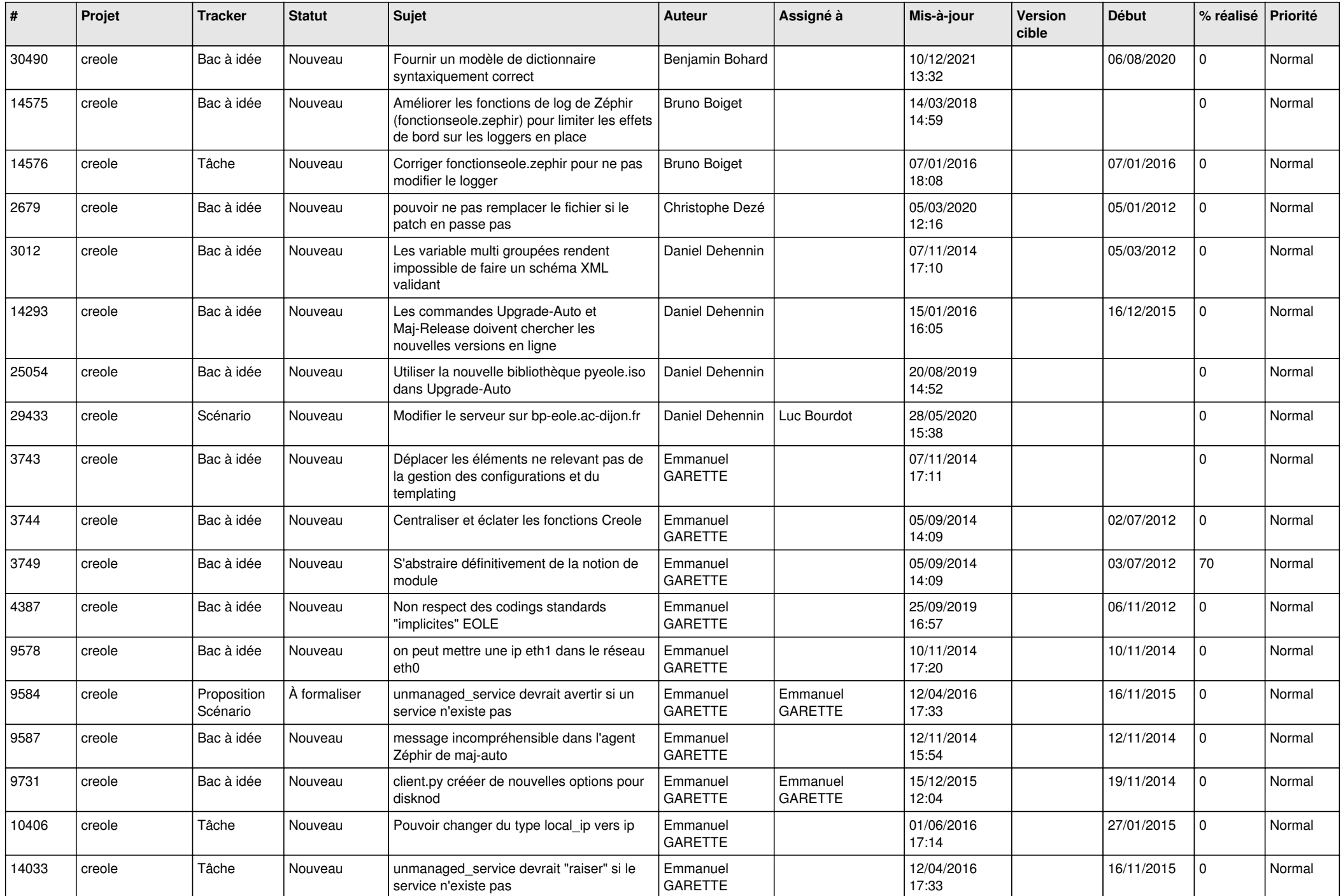

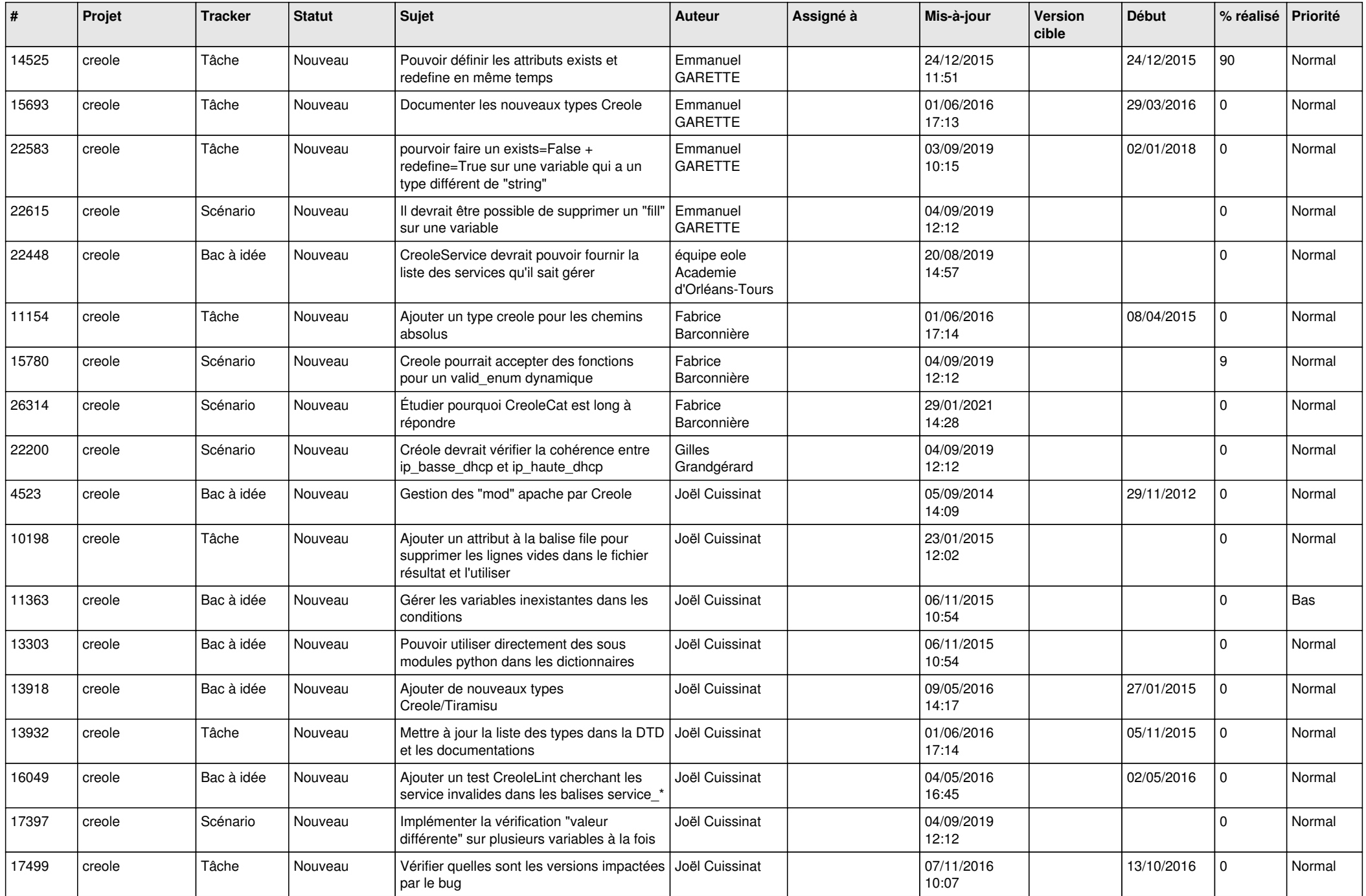

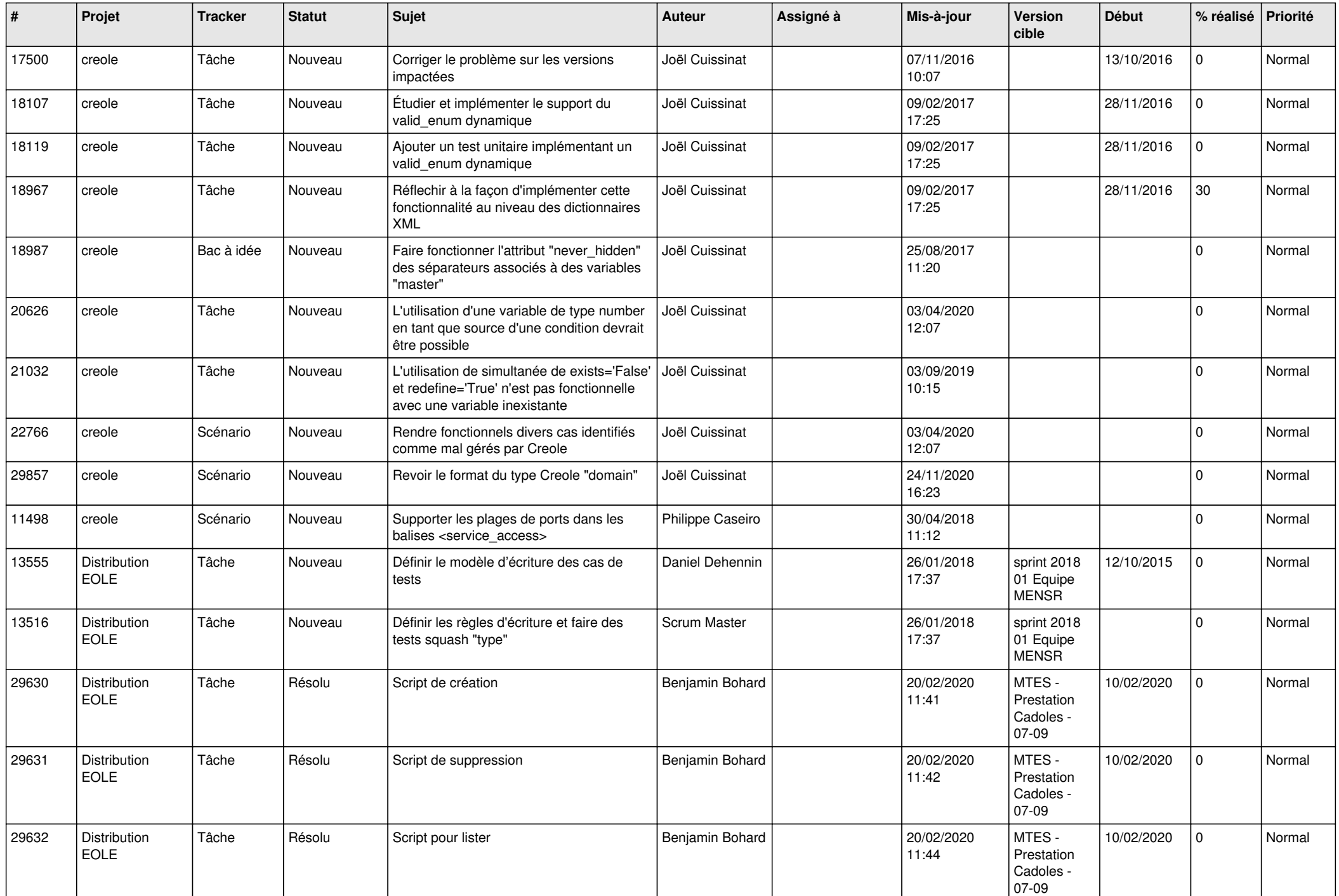

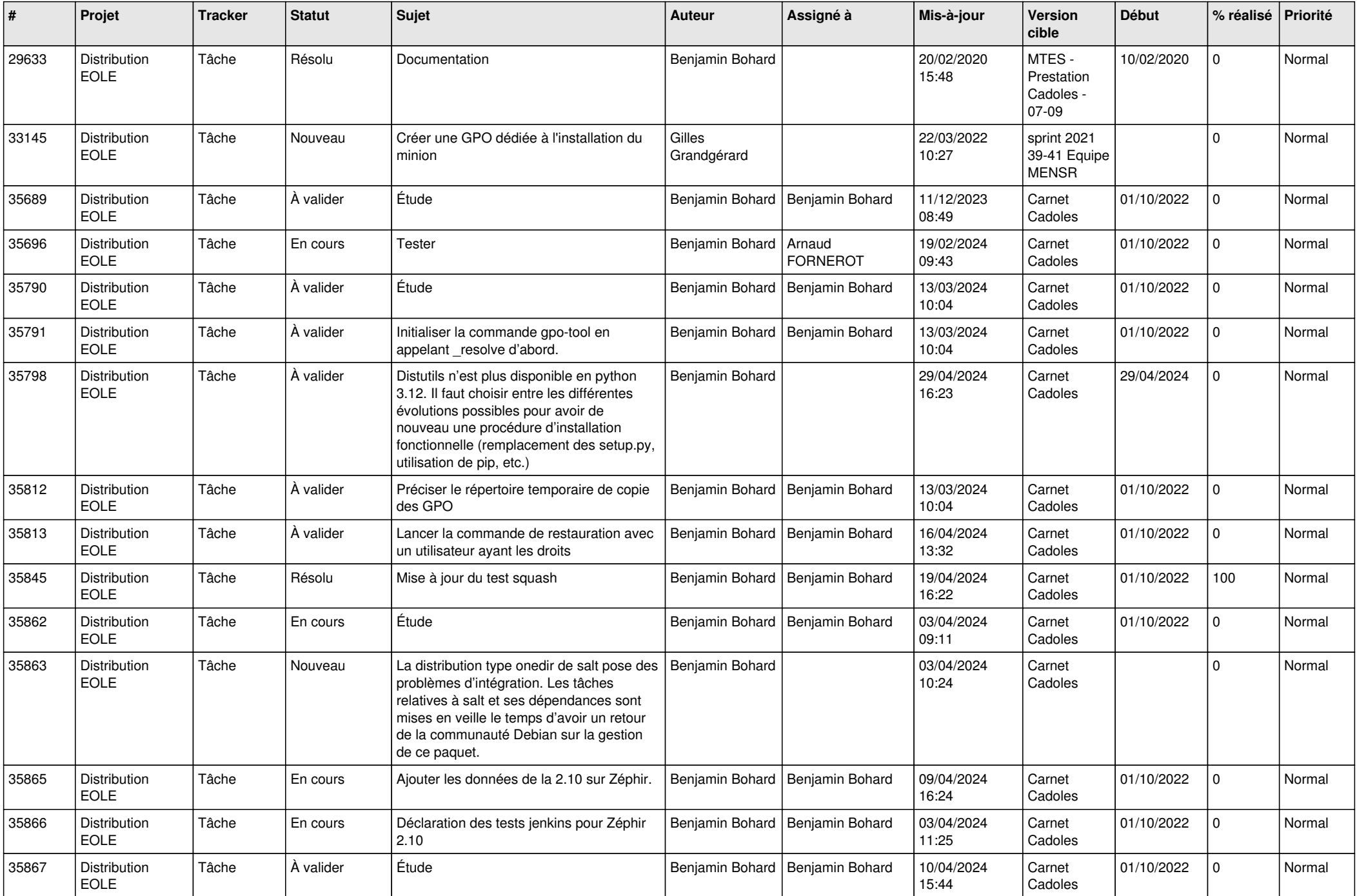

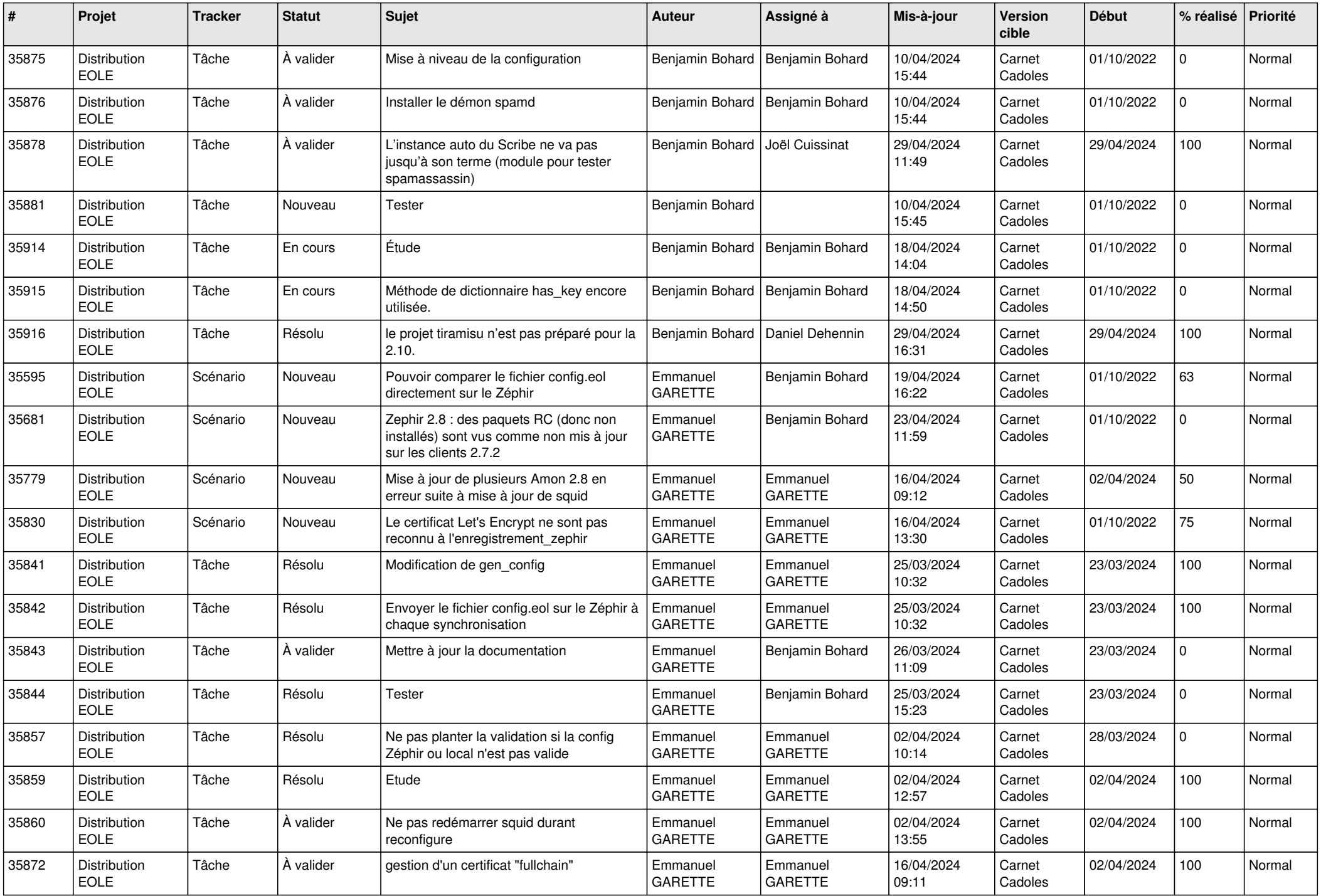

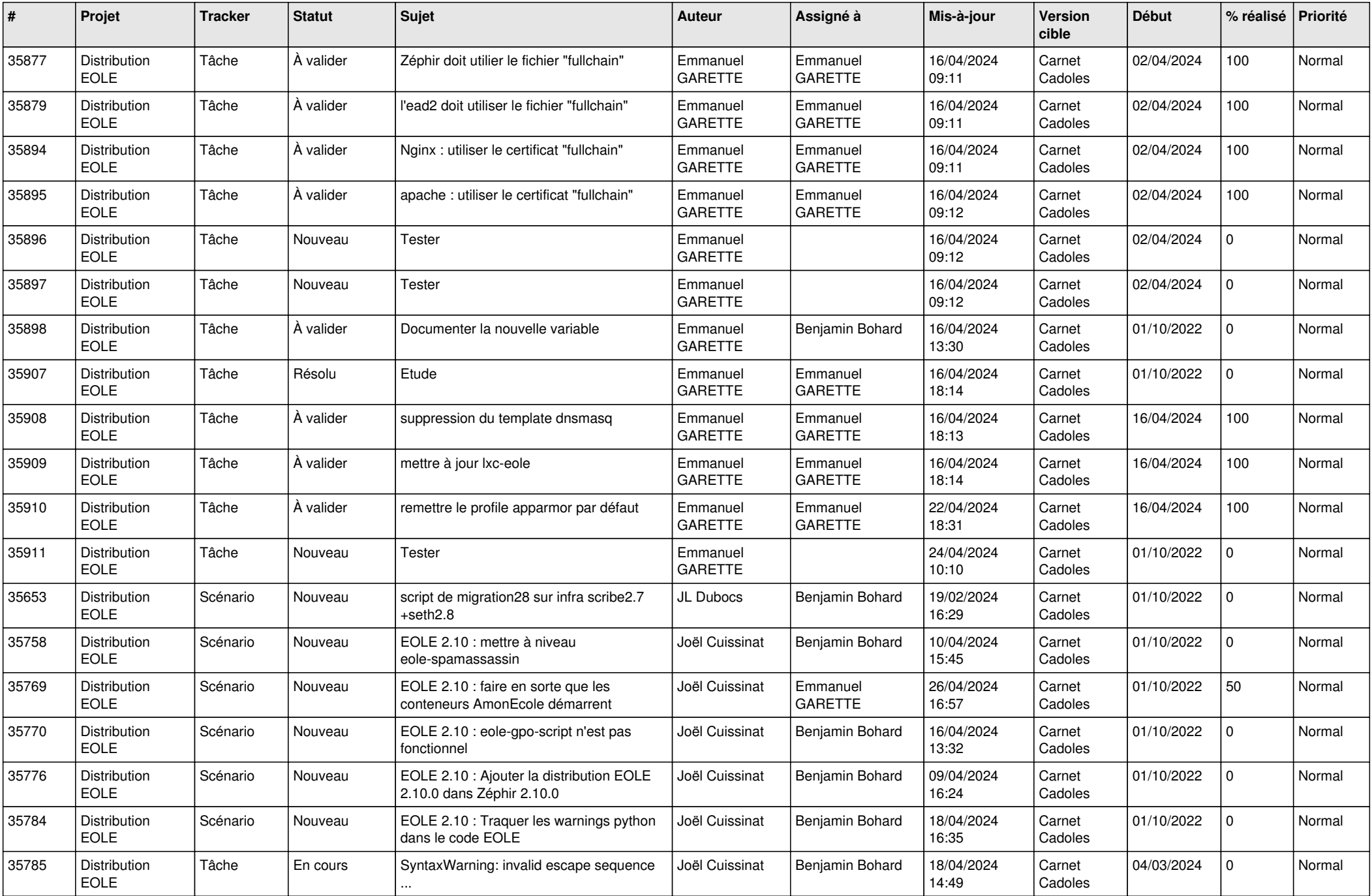

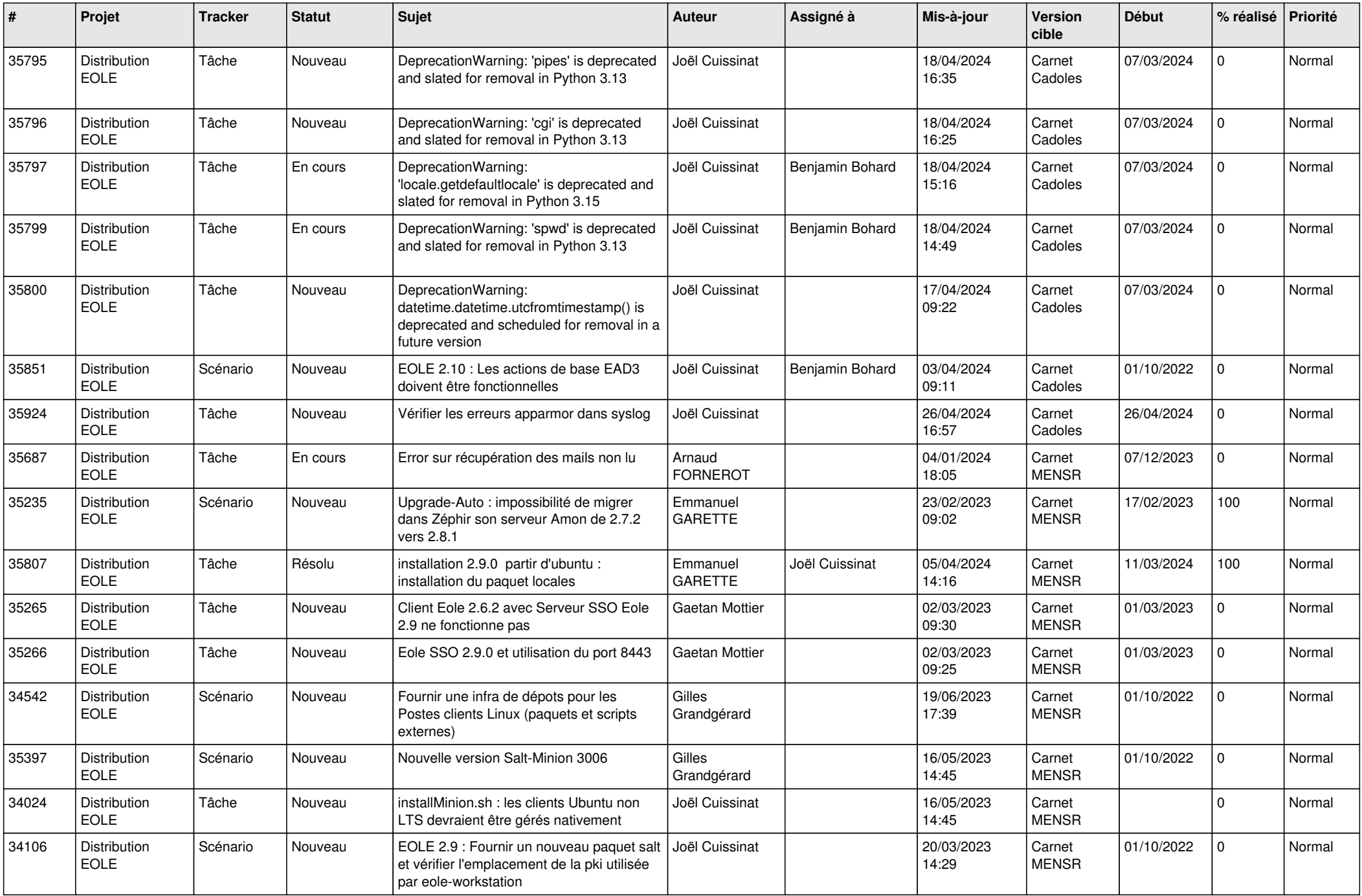

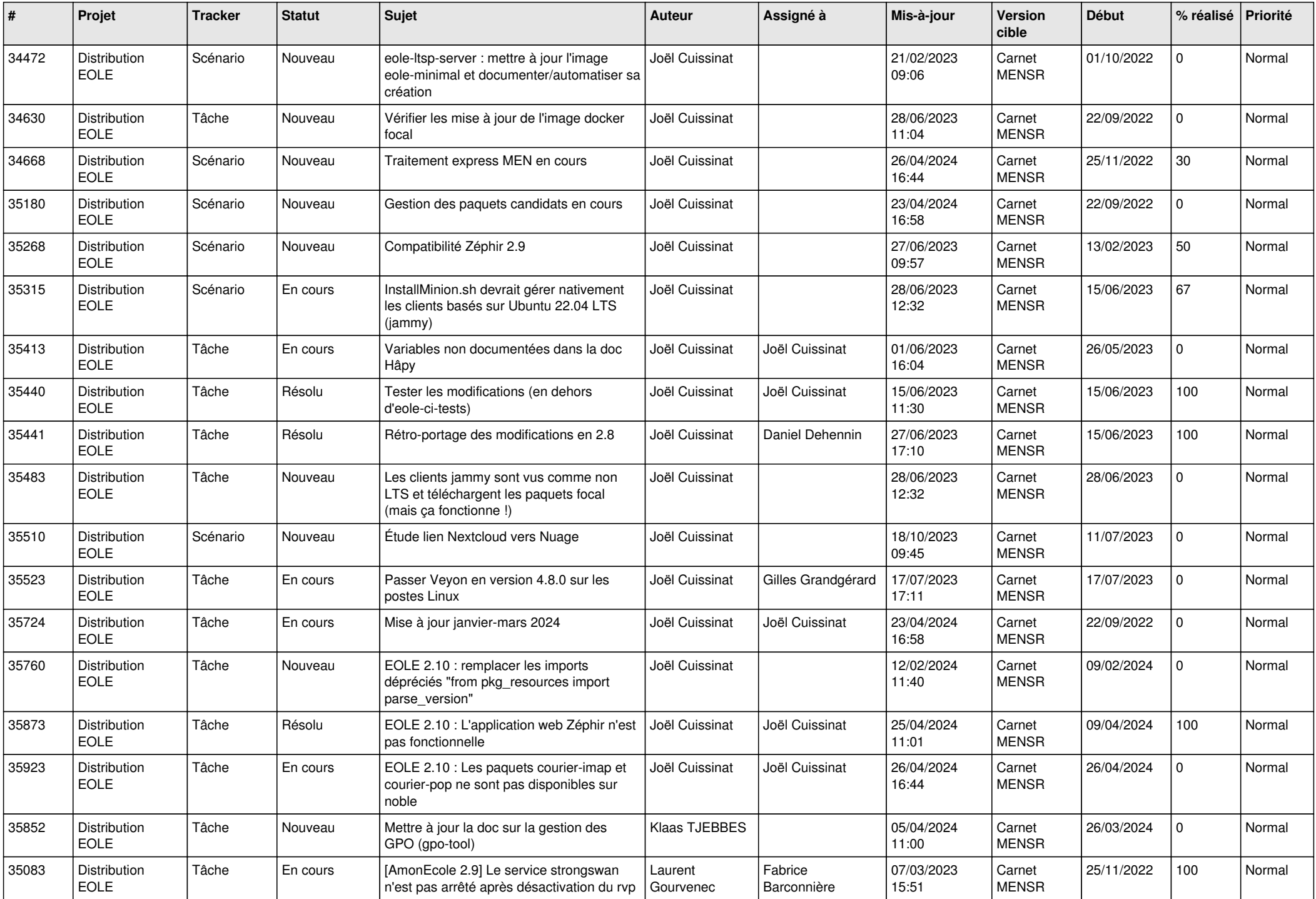

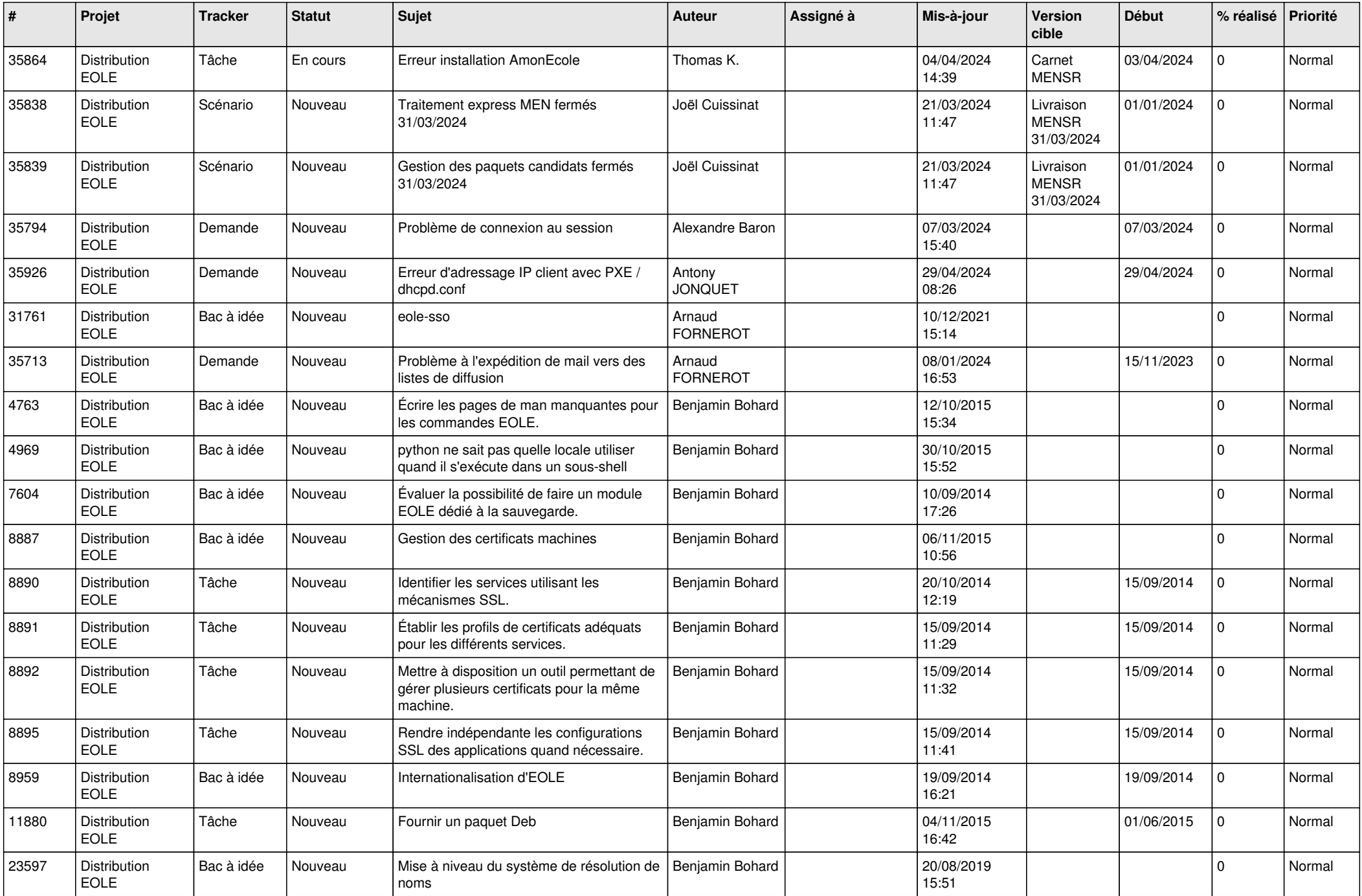

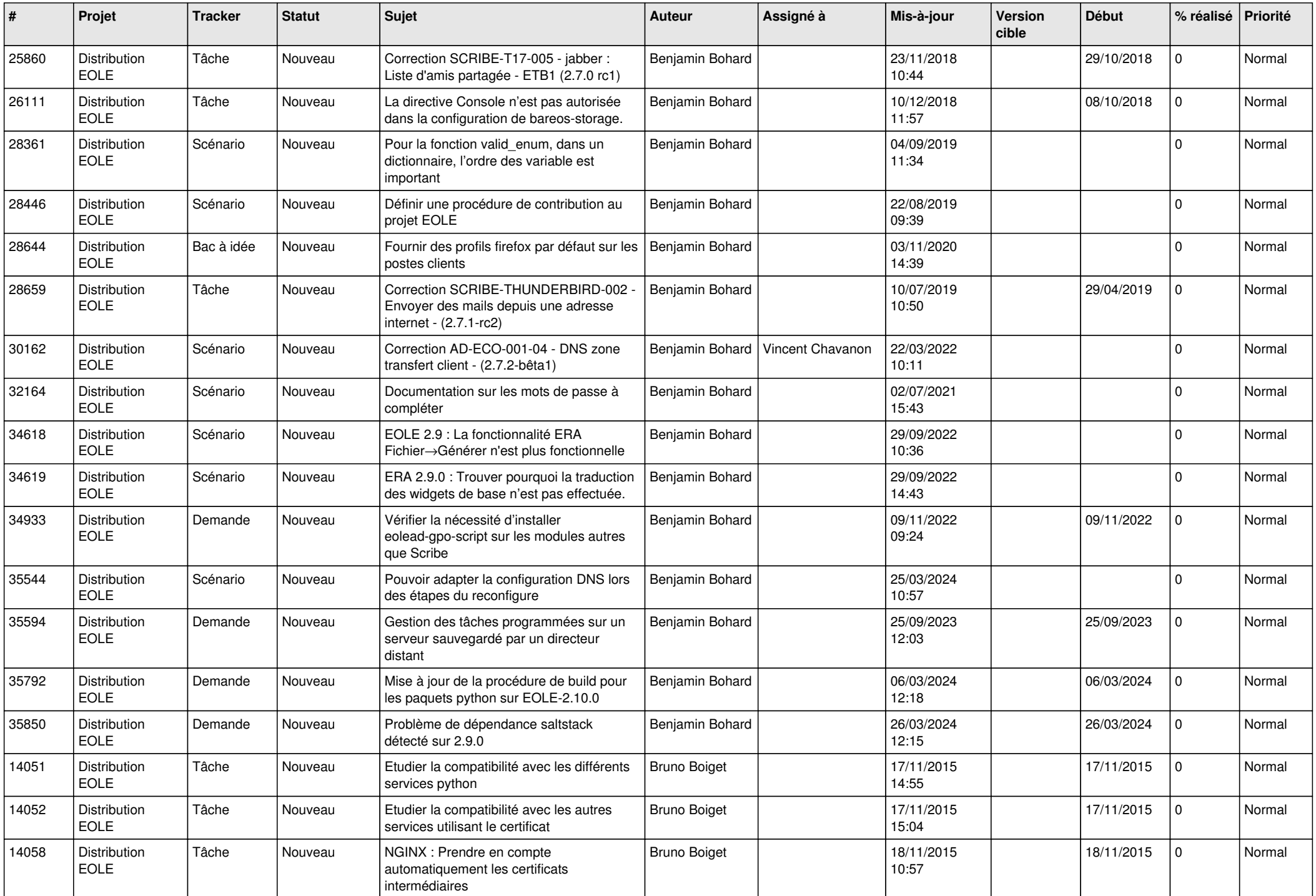

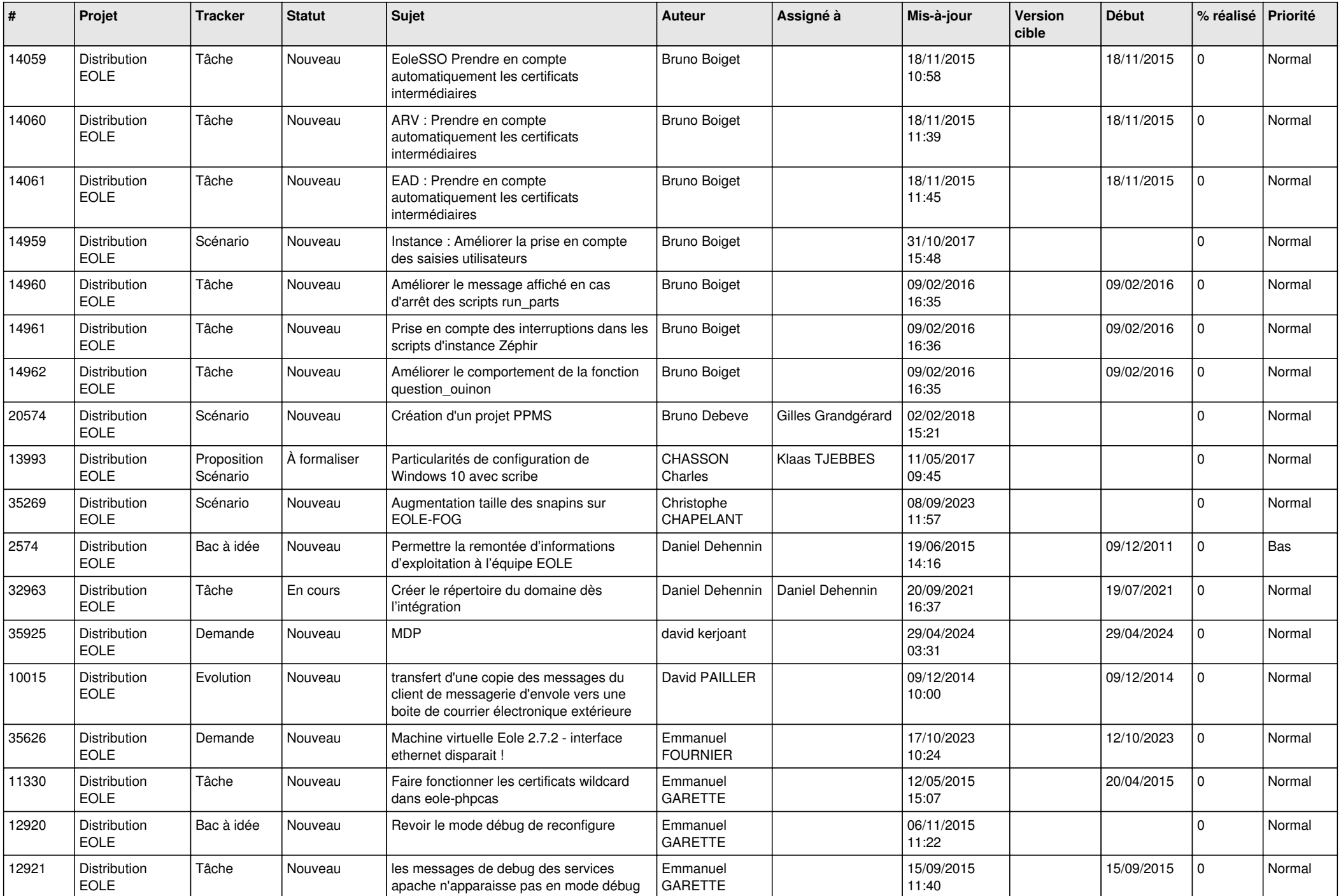

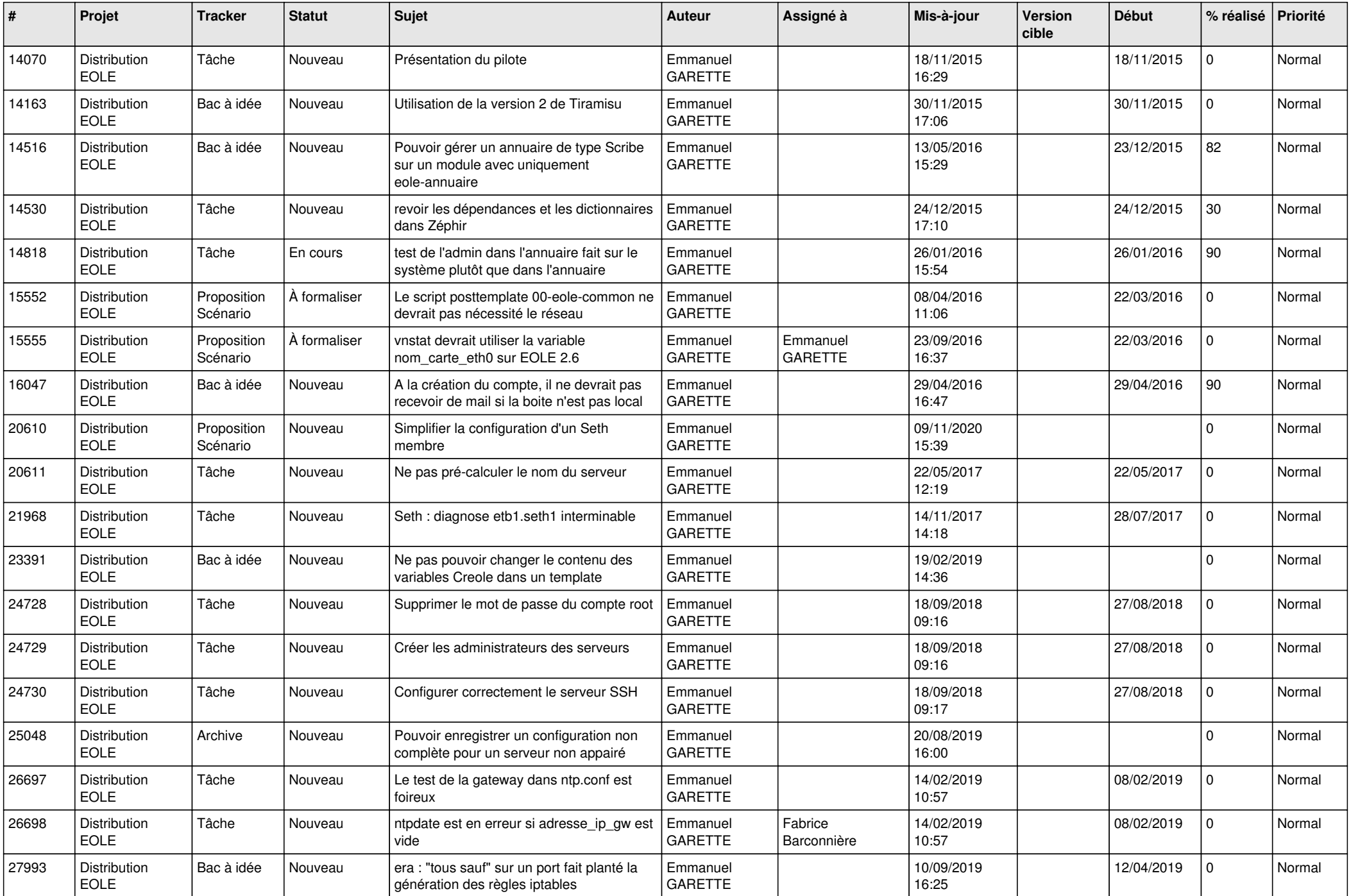

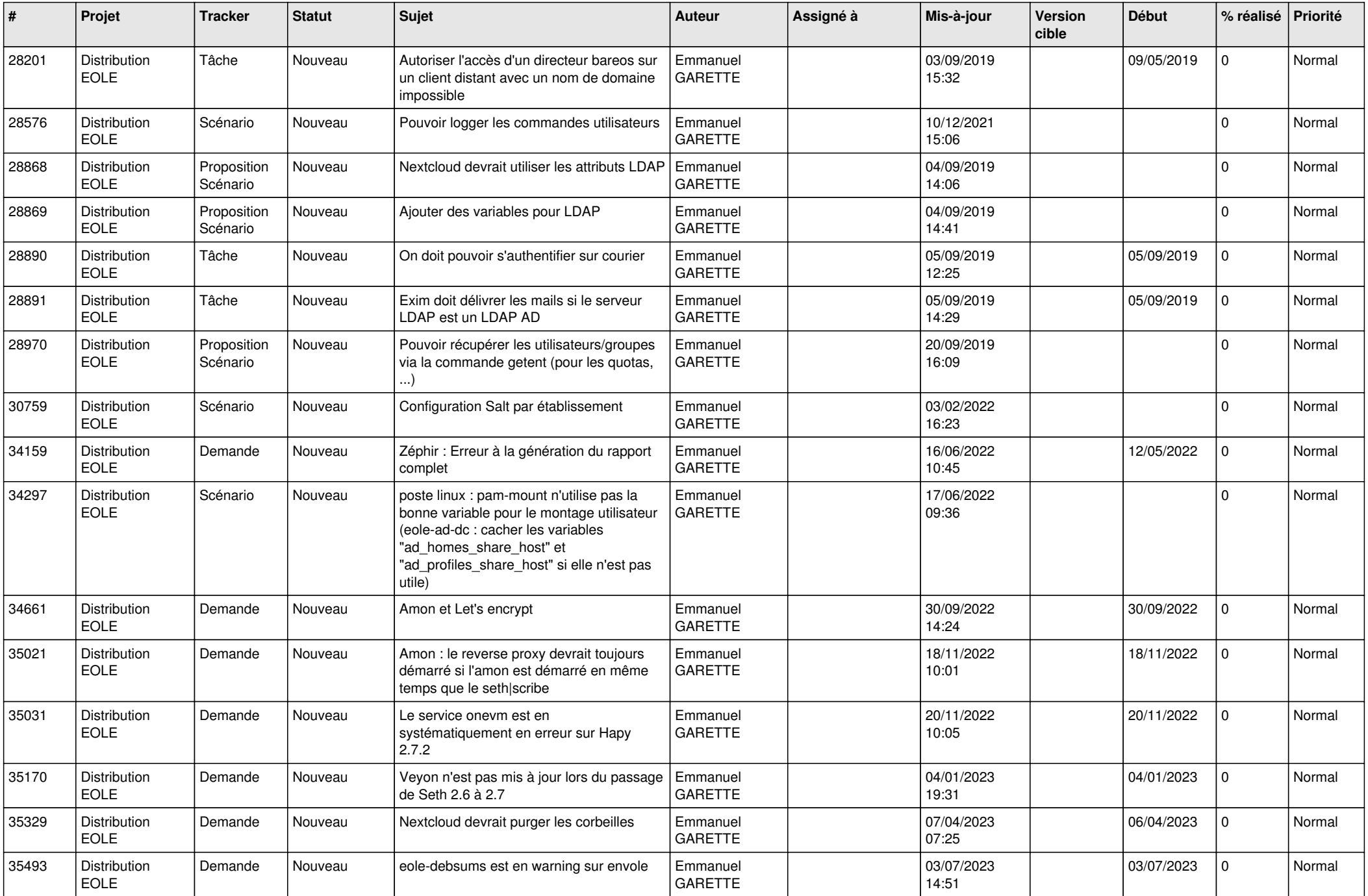

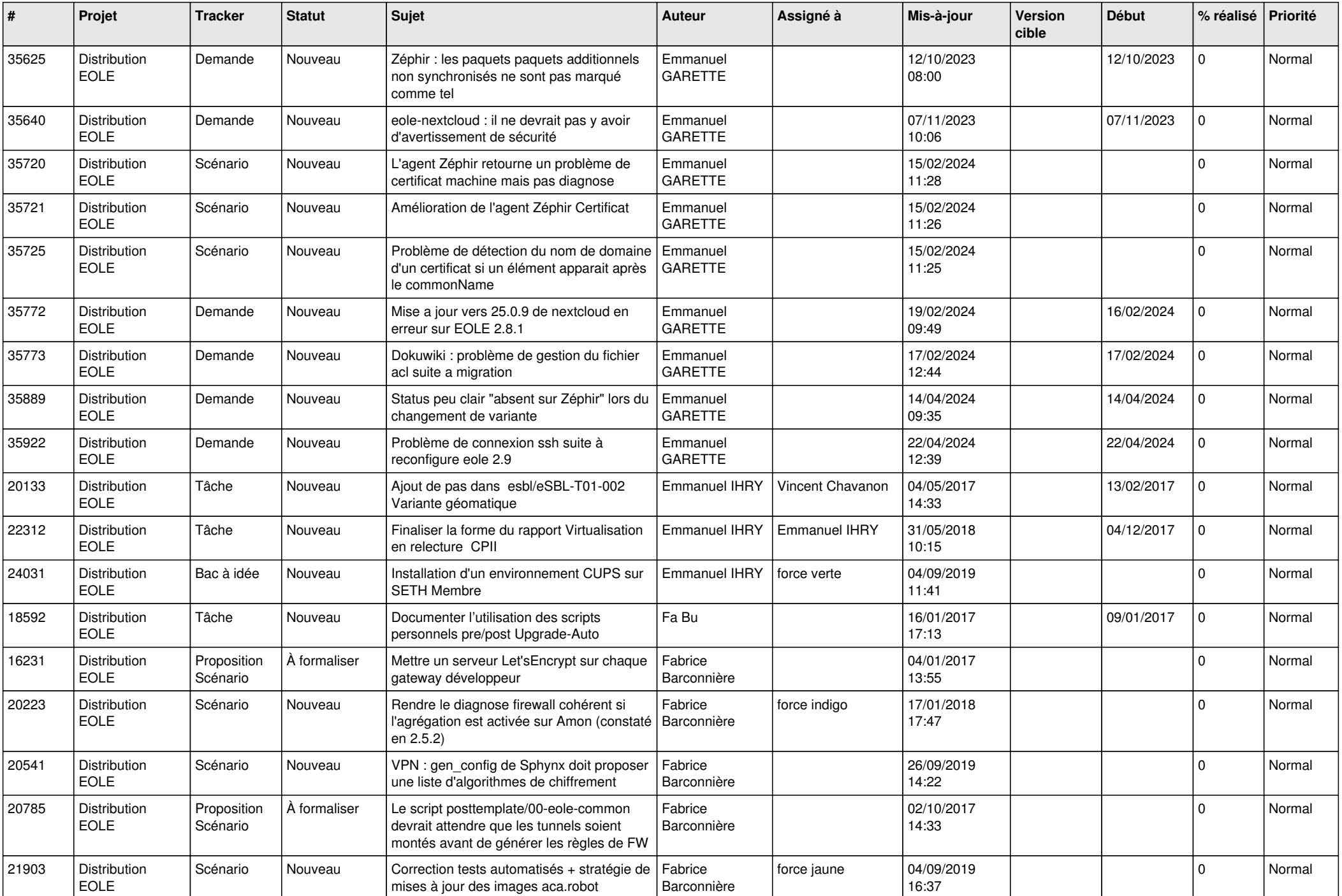

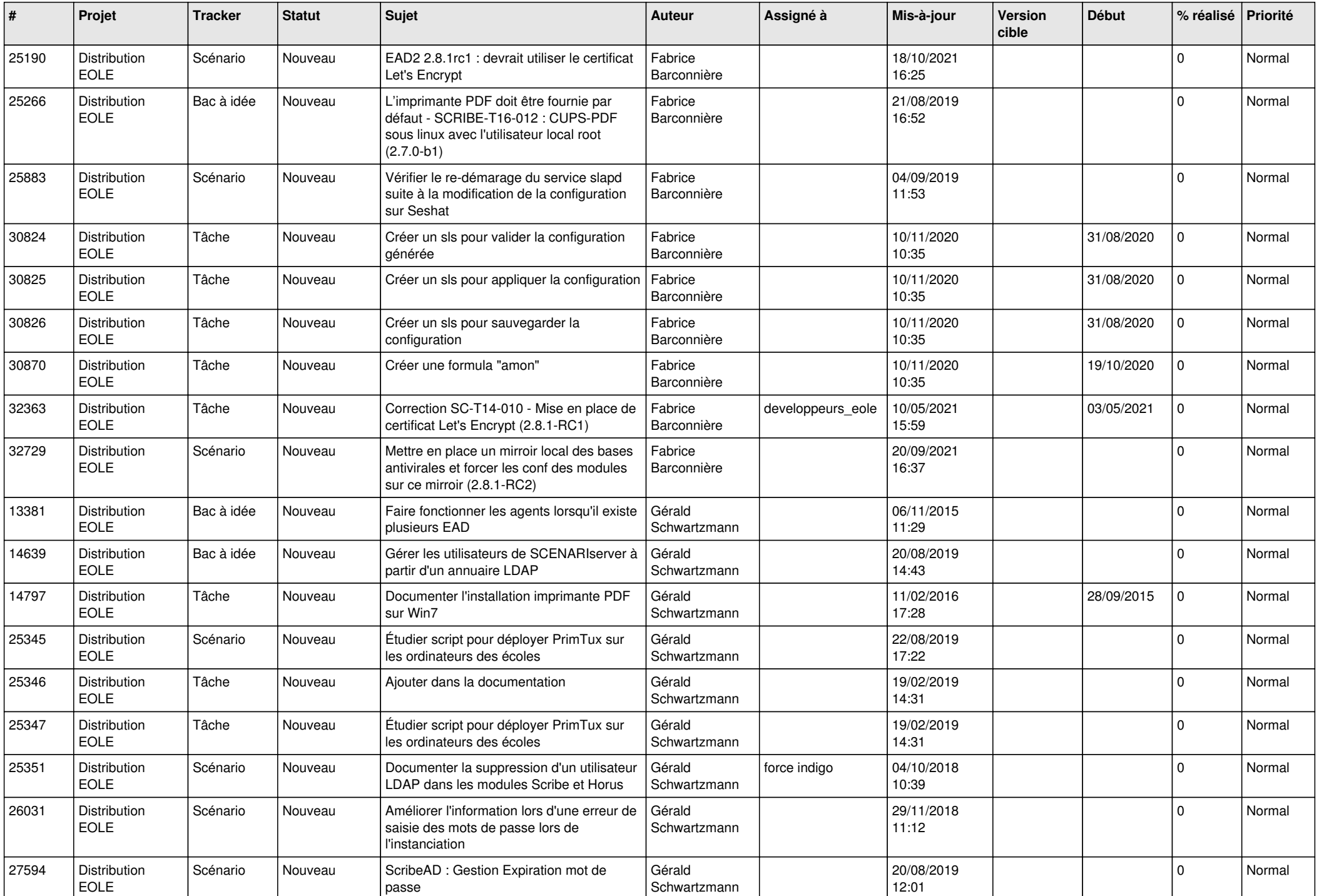

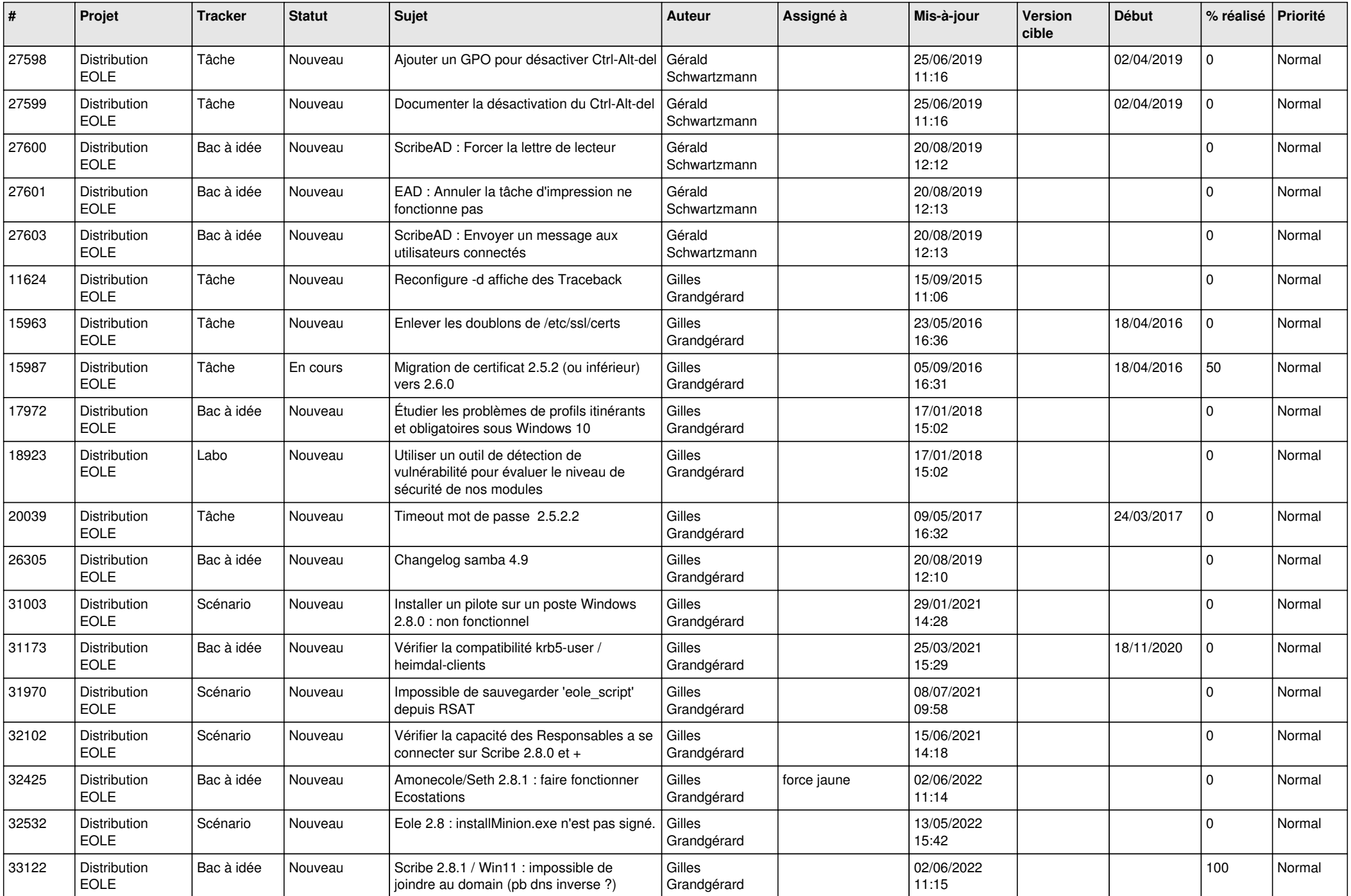

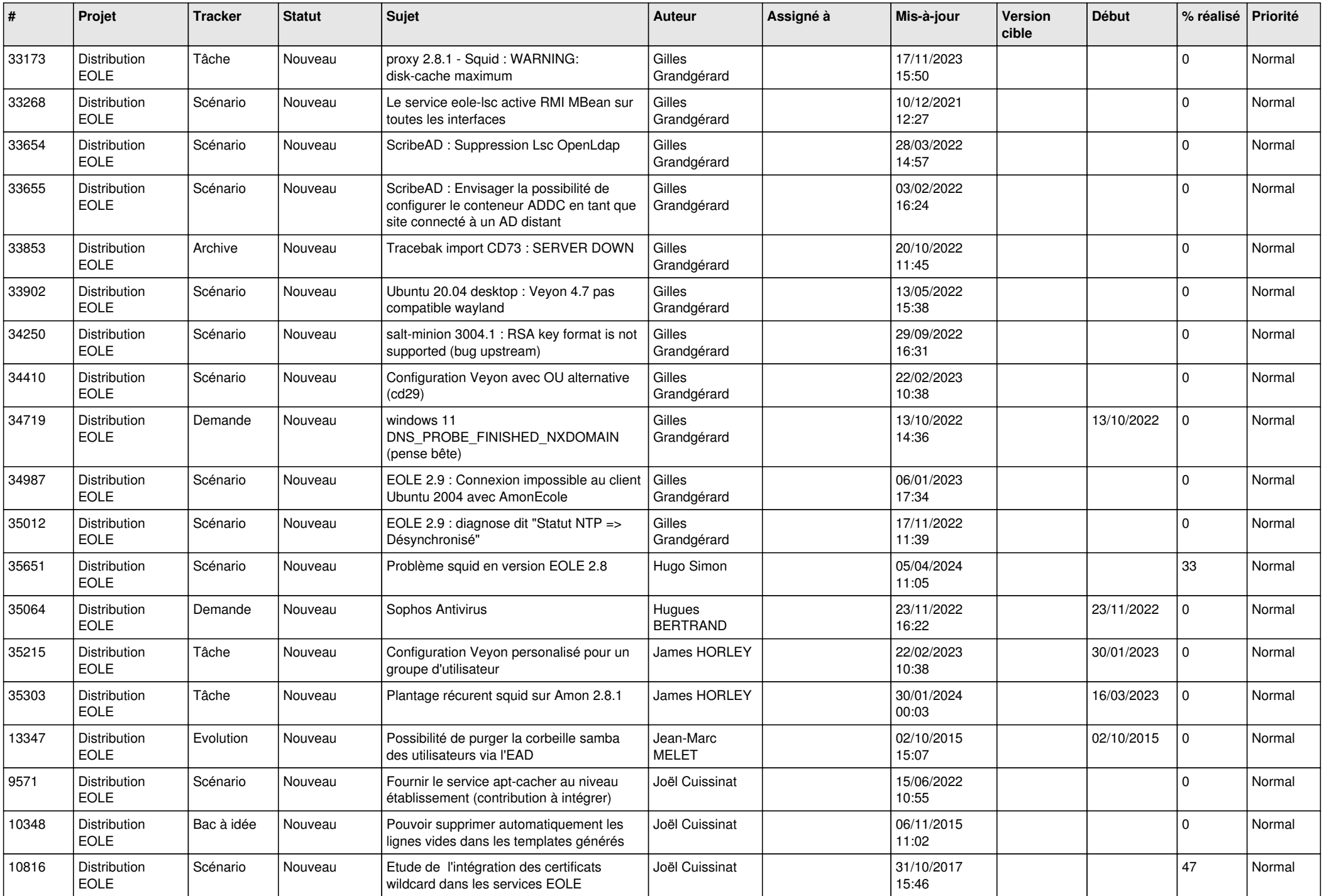

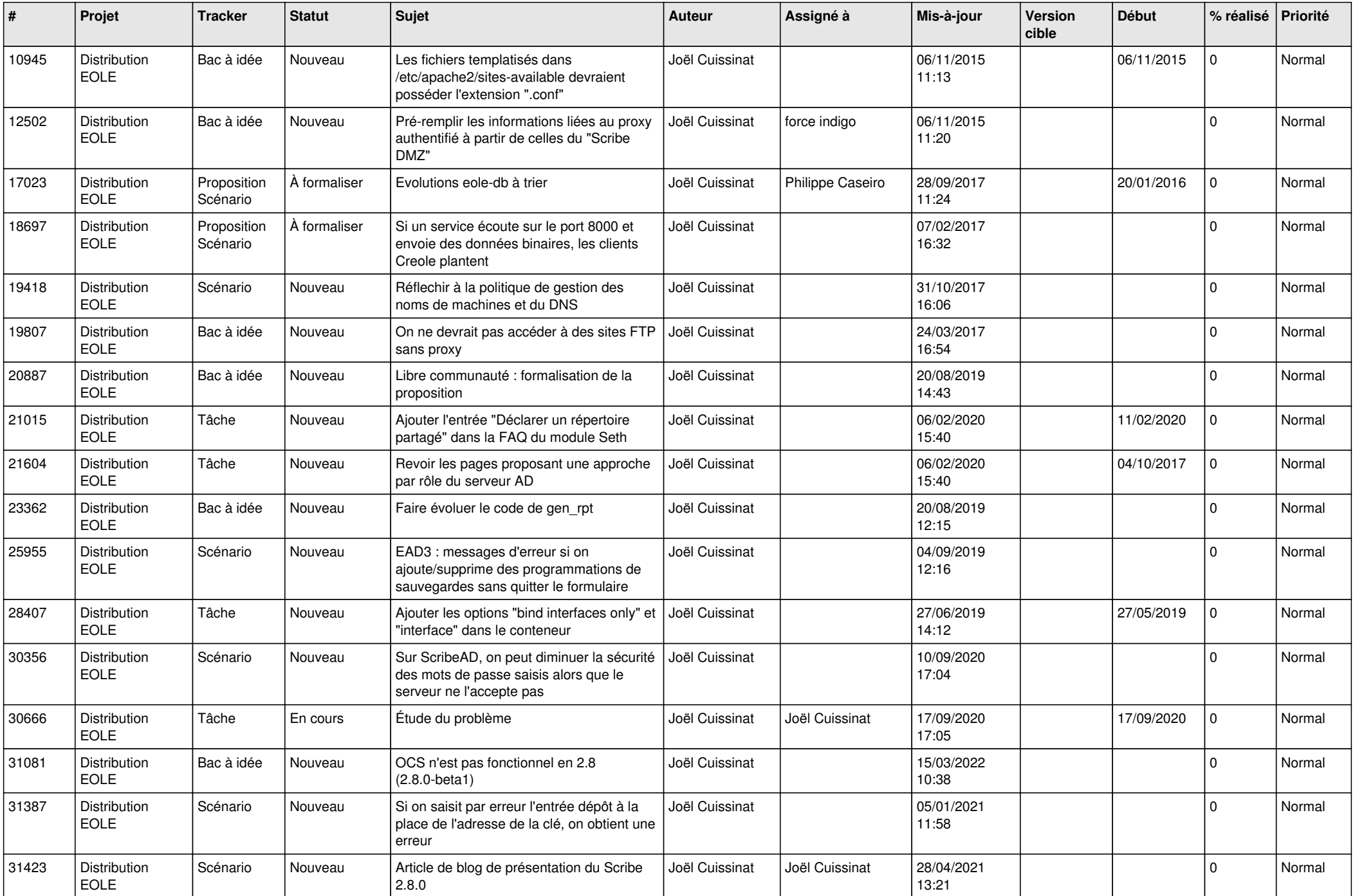

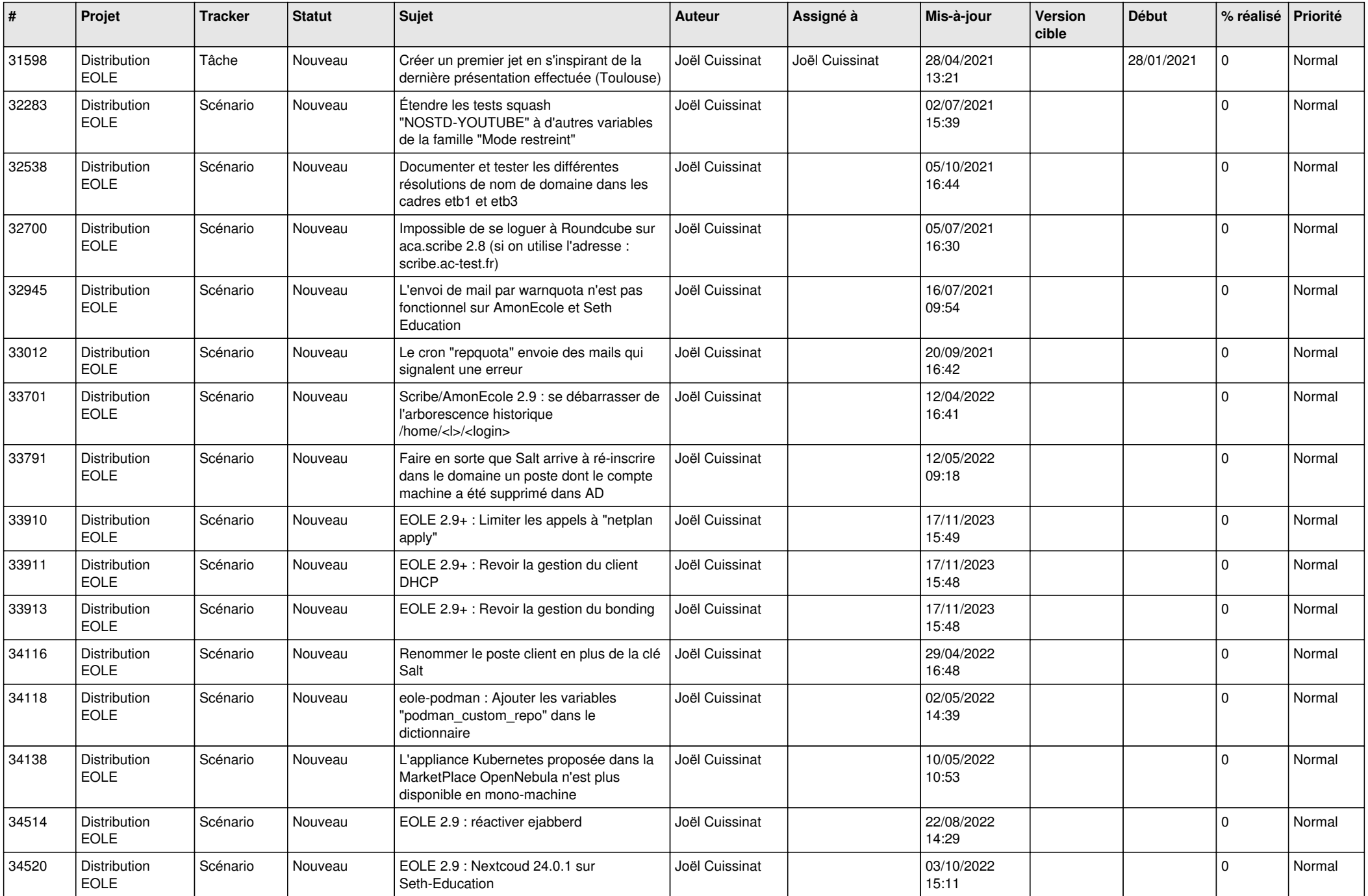

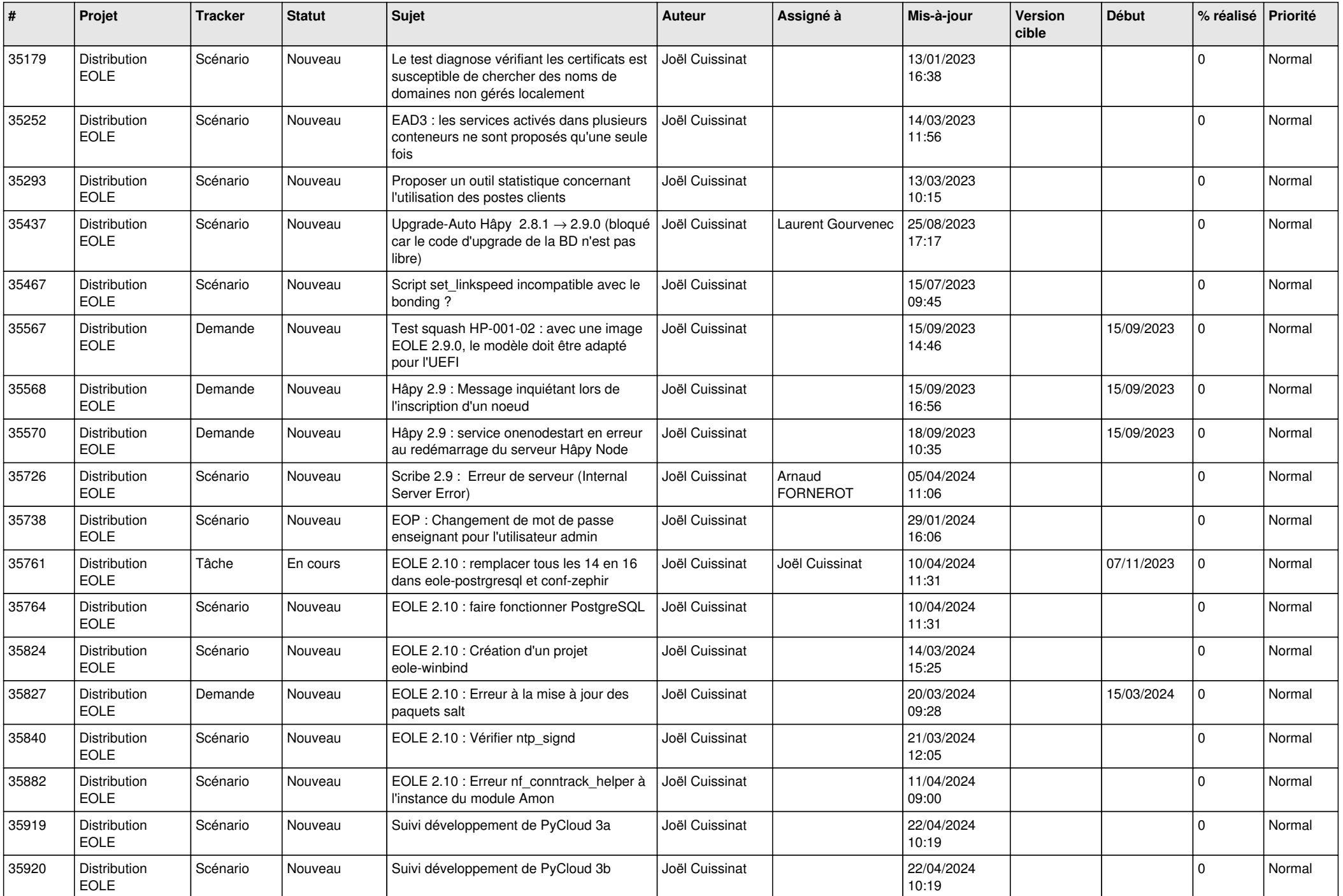

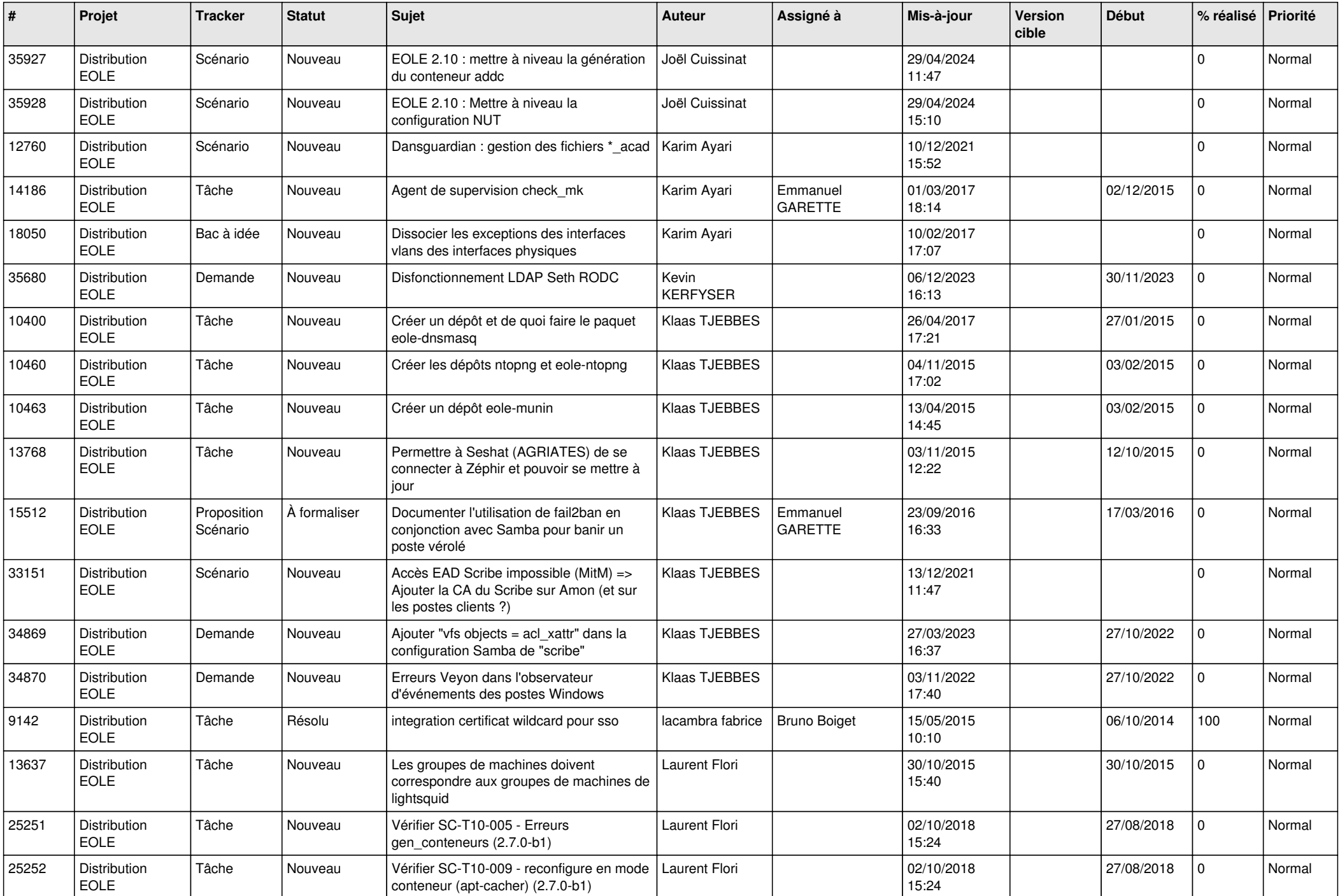

![](_page_24_Picture_653.jpeg)

![](_page_25_Picture_605.jpeg)

![](_page_26_Picture_613.jpeg)

![](_page_27_Picture_625.jpeg)

![](_page_28_Picture_75.jpeg)

**...**